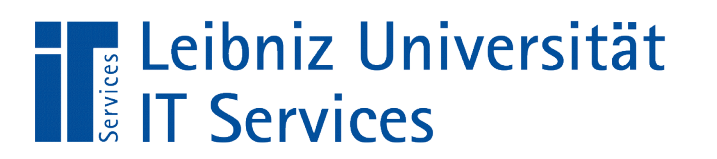

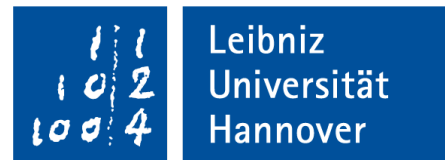

# SQLite – Nutzung in Python Tabellen in einer Datenbank

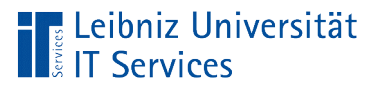

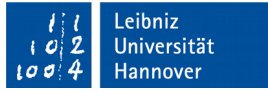

#### **Tabelle**

- Container für die Sammlung von Daten in einer Zeilen / Spalten - Struktur
- Sammlung von Elementen einer bestimmten Gruppe.
- Strukturierte Ablage von Attribut-Werten eines Objekts von einer bestimmten Kategorie.

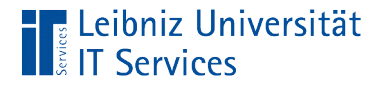

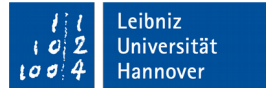

#### Pragma-Befehle

cursor.execute("PRAGMA table\_info('genres')") print(cursor.fetchall())

- Mit Hilfe des Befehls PRAGMA können Informationen zum Datenbank-Schema ausgelesen werden.
- Dem Befehl folgt ein Schlüsselwort. Das Schlüsselwort beschreibt welche Informationen gewünscht werden.

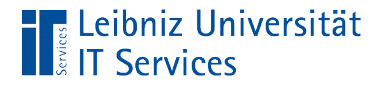

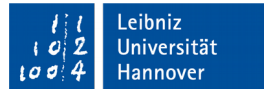

#### Informationen zur Struktur einer Tabelle

```
cursor.execute("PRAGMA table_info('genres')")
print(cursor.fetchall())
```
- Das Schlüsselwort table info listet alle Datenfelder einer Tabelle auf.
- Informationen zu den Spalten einer Tabelle werden aufgelistet.
- Dem Schlüsselwort table info wird als Argument ein Tabellennamen als String übergeben.
- In diesem Beispiel werden Informationen zu der Struktur der Tabelle genres ausgegeben.

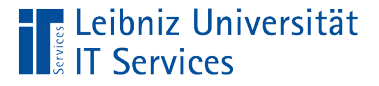

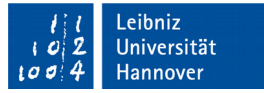

#### Erzeugung einer neuen Tabelle

#### try:

```
 connection = sqlite3.connect(datenbank)
cursor = connection.cursor()
```

```
 statement = "CREATE TABLE IF NOT EXISTS lager ("
 statement = statement + " artikelNummer TEXT PRIMARY KEY"
 statement = statement + ", artikelname TEXT NOT NULL UNIQUE"
 statement = statement + ", mindestbestand INTEGER NOT NULL"
 statement = statement + ", einkaufspreis REAL NOT NULL"
 statement = statement + ", verkaufspreis REAL NOT NULL"
statement = statement + ")"
 cursor.execute(statement)
```
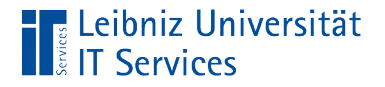

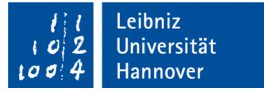

#### SQL-Befehl "Create table"

```
statement = "CREATE TABLE lager("
```

```
statement = statement + ")"
```
- Der SQL-Befehl CREATE TABLE erzeugt eine neue Tabelle.
- Dem SQL-Befehl folgt der Name der Tabelle. Der Name ist eindeutig in der Datenbank.
- Für jede Tabelle in einer relationalen Datenbank muss mindestens ein Datenfeld existieren. Die Datenfelder der neuen Tabelle werden in den runden Klammern angegeben.

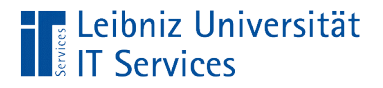

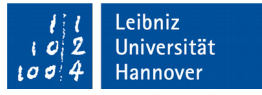

#### Erzeuge nur, wenn diese nicht existiert ...

statement = "CREATE TABLE IF NOT EXISTS lager ("

- Wenn (IF) die Tabelle nicht (NOT) existiert (EXISTS) …
- Wenn die Bedingung nicht genutzt wird, wird eine Ausnahme ausgegeben, dass die neu anzulegende Tabelle schon vorhanden ist.

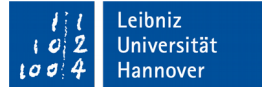

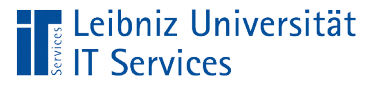

#### Tabellenname

- Der Name hat einen Bezug zu den darin abgelegten Informationen.
- Der Name spiegelt die, in der Tabelle abgelegten Objekte aus der realen Welt wieder.
- Gute Namen sind einfach zu lesen, da sie keine geheimnisvollen Abkürzungen enthalten.
- Namen sollten nur aus einem Sprachraum kommen.

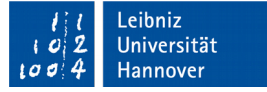

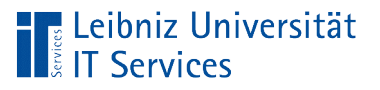

#### **Datenfelder**

- Datenfelder enthalten exakt eine Information. Datenfelder enthalten exakt ein Attribut eines Objektes aus der realen Welt.
- Datenfelder in einer Tabelle haben einen eindeutigen Namen. Die Namen sind "Spaltenüberschriften" in einer Tabelle.
- **Datenfelder speichern einen bestimmten Typ von** Informationen.

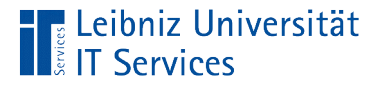

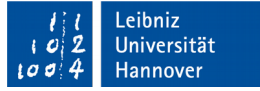

#### Definition von Datenfeldern

```
statement = "CREATE TABLE lager ("
```
 statement = statement + " artikelNummer TEXT PRIMARY KEY" statement = statement + ", artikelname TEXT NOT NULL UNIQUE" statement = statement + ", mindestbestand INTEGER NOT NULL" statement = statement + ", einkaufspreis REAL NOT NULL" statement = statement + ", verkaufspreis REAL NOT NULL" statement = statement + ")"

- Die Liste aller Datenfelder wird mit Hilfe der runden Klammern zusammengefasst. Die Liste folgt direkt dem Tabellennamen.
- Die Felddefinitionen in der Liste werden durch ein Komma getrennt.

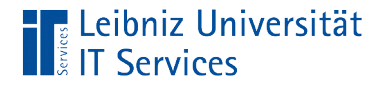

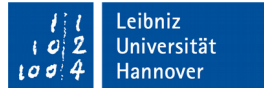

#### Felddefinitionen

```
statement = "CREATE TABLE lager ("
   statement = statement + " artikelNummer TEXT PRIMARY KEY"
```
- Die Felddefinition beginnt mit dem Namen des Datenfeldes.
- Dem Namen folgt der Datentyp. Welche Art von Daten können in dem Feld gespeichert werden?
- Der Inhalt der Datenfelder kann mit Hilfe von Constraints eingeschränkt werden.

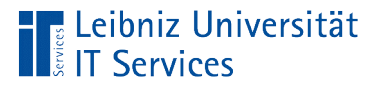

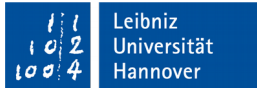

#### Feldnamen

- Feldnamen in einer Tabelle sind eindeutig. Sie identifizieren eine Spalte in einer Tabelle.
- Feldnamen spiegeln den Inhalt des Datenfeldes wieder. Der Name sollten immer auf das Attribut in der realen Welt Bezug nehmen.

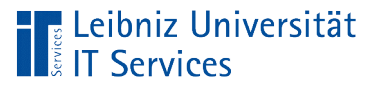

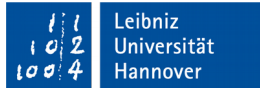

#### Hinweise zu Bezeichnern

- Der Feldname oder der Tabellenname beginnt mit einem Buchstaben.
- Ein Bezeichner besteht aus den lateinischen Groß- und Kleinbuchstaben und den Ziffern.
- Ein Bezeichner enthält als Sonderzeichen nur den Unterstrich.
- Ein Bezeichner sollte nicht länger als 18 Zeichen sein. Die maximale Länge ist abhängig vom verwendeten System.
- SQL-Befehle können nicht als Bezeichner genutzt werden.

![](_page_13_Picture_0.jpeg)

![](_page_13_Picture_1.jpeg)

#### Datentypen eines Feldes

```
statement = "CREATE TABLE lager ("
   statement = statement + " artikelNummer TEXT PRIMARY KEY"
```
- Dem Namen des Datenfeldes folgt der Datentyp.
- Der Datentyp und der Name des Feldes werden durch ein Leerzeichen getrennt.
- Die Implementierung der verschiedenen Datentypen ist abhängig von dem genutzten Datenbanksystem.

![](_page_14_Picture_0.jpeg)

![](_page_14_Picture_1.jpeg)

#### In Abhängigkeit des Datentyps wird ...

- der Speicherbedarf berechnet. Die Größe des Containers, in der der Attribut-Wert abgelegt wird, wird festgelegt.
- der Wertebereich für ein Attribut-Wert festgelegt.
- die Nutzung des Datenfeldes definiert. Der Datentyp  $\texttt{Text}$ kann nicht in Berechnungen genutzt werden.

![](_page_15_Picture_0.jpeg)

![](_page_15_Picture_1.jpeg)

#### Storage Classes in SQLite

- SQLite hat keine Datentypen, sondern nur Storage Classes.
- Die Klassen beschreiben einen Datentyp allgemein.
- Informationen im Web: https://www.sqlite.org/datatype3.html.

![](_page_16_Picture_0.jpeg)

![](_page_16_Picture_1.jpeg)

## Möglichkeiten

- **INTEGER. Ganzzahl.**
- REAL. Gleitkommazahlen.
- **TEXT. String.**
- **BLOB. Binary Large Object.**
- NULL.

![](_page_17_Picture_0.jpeg)

![](_page_17_Picture_1.jpeg)

#### Ganzzahlen

```
statement = "CREATE TABLE lager ("
```

```
 statement = statement + "mindestbestand INTEGER"
```
- Vorzeichenbehaftete Zahlen ohne Dezimalpunkt oder Exponent.
- Positive Ganzzahlen als Literale: 3, +13456 und so weiter. Negative Ganzzahlen als Literale: -5, -3456 und so weiter.
- Die Klasse int oder long in Python wird in der Storage Class INTEGER gespeichert.

![](_page_18_Picture_0.jpeg)

![](_page_18_Picture_1.jpeg)

#### Gleitkommazahl

```
statement = "CREATE TABLE lager ("
     statement = statement + "einkaufspreis REAL"
```
- Zahlen, die sich einen bestimmten Wert nähren.
- Zahlen mit einem Dezimalpunkt oder Exponenten.
- 8-Byte große IEEE Fließkommazahlen (siehe http://www.iti.fhflensburg.de/lang/informatik/ieee-format.htm)
- Literale wie zum Beispiel 3.5, 0.345667, 2.0e+24 und so weiter.
- Die Klasse float in Python wird in der Storage Class REAL gespeichert.

![](_page_19_Picture_0.jpeg)

![](_page_19_Picture_1.jpeg)

#### **Text**

```
statement = "CREATE TABLE lager ("
  statement = statement + " artikelNummer TEXT"
```
- Mit Hilfe von Text können alphanumerische und numerische Zeichen abgelegt werden.
- Alphanumerische und numerische Zeichen in einer bestimmten Zeichenkodierung. Zum Beispiel UTF-8, UTF-16.
- Literale werden durch ein Apostroph begrenzt.
- Die Klasse str oder unicode in Python wird in der Storage Class TEXT gespeichert.

![](_page_20_Picture_0.jpeg)

![](_page_20_Picture_1.jpeg)

#### Binäre Objekte

- Der Datentyp BLOB kann jeden beliebige Typ von Daten speichern.
- **Speicherung von binären Daten.**
- Speicherung von großen Datenmengen, die nicht in einem Textfeld gespeichert werden können.

![](_page_21_Picture_0.jpeg)

![](_page_21_Picture_1.jpeg)

#### Null

- Fehlende Informationen.
- Der Wert None in Python wird in der Datenbank als Null gespeichert.
- Null kann wie None nicht mit anderen Werten verglichen werden.

![](_page_22_Picture_0.jpeg)

![](_page_22_Picture_1.jpeg)

#### Schlüsselwerte in Tabellen

- Jeder Datensatz in einer Tabelle kann mit Hilfe eines Schlüssels eindeutig identifiziert werden.
- Jede Zeile unterscheidet sich von allen anderen in der Tabelle durch den Schlüsselwert. Der Schlüssel ist eindeutig.
- In Datenbanken werden häufig künstliche Schlüssel genutzt.
- Schlüssel sind zum Beispiel: Artikelnummer, Kundennummer.

![](_page_23_Picture_0.jpeg)

![](_page_23_Picture_1.jpeg)

#### Nutzung von Schlüsselwerten

![](_page_23_Figure_3.jpeg)

![](_page_24_Picture_0.jpeg)

![](_page_24_Picture_1.jpeg)

#### Master-Tabelle (Primärtabelle)

![](_page_24_Picture_60.jpeg)

- Abbildung der Hauptdatensätze.
- Jeder Datensatz wird durch einen Primärschlüssel identifiziert.
- Die oberste Tabelle in der Hierarchie enthält keine Schlüsselwerte, die auf andere Tabellen verweisen.

![](_page_25_Picture_0.jpeg)

![](_page_25_Picture_1.jpeg)

#### Primärschlüssel in einer Tabelle

![](_page_25_Picture_57.jpeg)

- **Eindeutige Identifizierung** eines Datensatzes in einer Tabelle.
- Der Schlüsselwert wird sofort bei der Anlage des Datensatzes vergeben.
- Während der Existenz des Datensatzes wird der Schlüssel niemals geändert.

![](_page_26_Picture_0.jpeg)

![](_page_26_Picture_1.jpeg)

#### … in einer SQL-Anweisung definieren

```
statement = "CREATE TABLE lager ("
   statement = statement + " artikelNummer TEXT PRIMARY KEY"
```
- Die Angabe PRIMARY KEY kennzeichnet den Primärschlüssel einer Tabelle.
- Schlüsselwerte sind vom Datentyp TEXT oder INTEGER.

![](_page_27_Picture_0.jpeg)

![](_page_27_Picture_1.jpeg)

#### Nutzung eines Autowerts

statement = "CREATE TABLE IF NOT EXISTS lieferant (" statement = statement +  $"$  lieferantID INTEGER PRIMARY KEY AUTOINCREMENT"

- Die Angabe PRIMARY KEY kennzeichnet den Primärschlüssel einer Tabelle.
- Der Schlüsselwert ist vom Datentyp INTEGER. Das Schlüsselwort AUTOINCREMENT kennzeichnet einen Zähler als Schlüsselwert.
- Bei Eingabe eines neuen Datensatzes wird automatisch ein entsprechender eindeutiger Schlüsselwert gesetzt.

![](_page_28_Picture_0.jpeg)

![](_page_28_Picture_1.jpeg)

#### Hinzufügung eines Datensatzes

```
statement = "INSERT INTO lieferant VALUES("
  statement = statement + "NULL"
```

```
statement = statement + ", 'Firma A', 'mail@mail.de'"
```

```
statement = statement + ")"
```

```
cursor.execute(statement)
```
![](_page_29_Picture_0.jpeg)

![](_page_29_Picture_1.jpeg)

#### **Erläuterung**

```
statement = "INSERT INTO lieferant VALUES("
```

```
 statement = statement + "NULL"
```

```
statement = statement + ", 'Firma A', 'mail@mail.de'"
```

```
statement = statement + ")"
```

```
cursor.execute(statement)
```
- **INSERT INTO tabelle VALUES.**
- Dem Schlüsselwort VALUES folgt eine Liste von Werten. Die Werte werden durch ein Komma in der Liste getrennt.
- Die angegebenen Werte werden von links nach rechts den entsprechenden Datenfeldern zugeordnet.

![](_page_30_Picture_0.jpeg)

![](_page_30_Picture_1.jpeg)

#### Setzen des Primärschlüssels

```
statement = "INSERT INTO lieferant VALUES("
   statement = statement + "NULL"
  statement = statement + ", 'Firma A', 'mail@mail.de'"
  statement = statement + ")"
cursor.execute(statement)
```
- Das Schlüsselwort AUTOINCREMENT nutzt eine Ganzzahl. Als Schlüsselwert kann als Wert eine Ganzzahl in der Liste angegeben werden. Die Ganzzahl ist eindeutig.
- Durch Angabe von NULL als Schlüsselwert wird automatisiert eine freie Zeilennummer als Primärschlüssel genutzt.

![](_page_31_Picture_0.jpeg)

![](_page_31_Picture_1.jpeg)

#### Zusammengesetzte Schlüsselwerte

```
statement = "CREATE TABLE IF NOT EXISTS bestellposten ("
   statement = statement + " bestellnummer TEXT NOT NULL"
   statement = statement + ", postenNr INTEGER NOT NULL"
  statement = statement + ", lagerID TEXT NOT NULL"
   statement = statement + ", bestellmenge INTEGER NOT NULL"
   statement = statement + ", einzelpreis REAL NOT NULL"
   statement = statement + ", PRIMARY KEY(bestellnummer, postenNr)"
  statement = statement + ")"
cursor.execute(statement)
```
![](_page_32_Picture_0.jpeg)

![](_page_32_Picture_1.jpeg)

#### Zusammengesetzte Schlüsselwerte

statement = statement + ", PRIMARY KEY(bestellnummer, postenNr)"

- Der Primärschlüssel PRIMARY KEY wird am Ende der Felddefinition definiert.
- Dem Schlüsselwort folgt direkt eine Liste von Feldnamen. Die Liste wird mit Hilfe der runden Klammern begrenzt. Die einzelnen Elemente in der Liste werden durch ein Komma getrennt.
- Der, aus den angegebenen Feldern zusammengesetzte Wert muss eindeutig sein.

![](_page_33_Picture_0.jpeg)

Leibniz Universität **Hannover** 

#### Detail-Tabelle

![](_page_33_Picture_53.jpeg)

- Abbildung der Detail-Datensätze.
- Nutzung eines Fremdschlüssel, um auf eine andere Tabelle zu verweisen.
- Eine Detail-Tabelle ist das Kind einer Master-Tabelle.

![](_page_34_Picture_1.jpeg)

#### Primärschlüssel

![](_page_34_Picture_63.jpeg)

- Jede Detail-Tabelle hat einen Primärschlüssel, der die Datensatz in der Tabelle eindeutig identifiziert.
- Eine Detail-Tabelle kann auch wieder Master-Tabelle sein. Der Primärschlüssel dieser Tabelle wird in einer anderen untergeordneten Tabelle genutzt.

![](_page_35_Picture_1.jpeg)

#### Fremdschlüssel

![](_page_35_Picture_65.jpeg)

- Verweis auf einen Datensatz in einer Master-Tabelle.
- Der Primärschlüssel der Master-Tabelle kommt beliebig oft als Fremdschlüssel in einer Detail-Tabelle vor.
- Primär- und Fremdschlüssel sollten vom gleichen Datentyp sein.

![](_page_36_Picture_0.jpeg)

![](_page_36_Picture_1.jpeg)

#### … in einer SQL-Anweisung

```
statement = "CREATE TABLE IF NOT EXISTS bestellposten ("
  statement = statement + " bestellnummer TEXT"statement = statement + " NOT NULL"
   statement = statement + " references bestellung(bestellung)"
   statement = statement + " on delete restrict on update cascade"
  statement = statement + " deferrable initially deferred"
```

```
 statement = statement + ", PRIMARY KEY(bestellnummer, postenNr)"
statement = statement + ")"
 cursor.execute(statement)
```
![](_page_37_Picture_0.jpeg)

![](_page_37_Picture_1.jpeg)

#### Verweis auf den Primärschlüssel

statement = "CREATE TABLE IF NOT EXISTS bestellposten (" statement = statement + " bestellnummer  $TEXT"$  statement = statement + " NOT NULL" statement = statement + " references bestellung(bestellung)"

- references mastertabelle(Feldname).
- Der Fremdschlüssel verweist auf ein Feld (bestellung) in der Master-Tabelle (bestellung).
- Beide Felder sollten den gleichen Datentyp besitzen.
- Der Fremdschlüssel ist zwingend erforderlich (NOT NULL).

![](_page_38_Picture_0.jpeg)

![](_page_38_Picture_1.jpeg)

#### Referentielle Integrität

- Regeln beim Löschen und Aktualisieren von Datensätzen.
- Sind die Beziehungen zwischen den Tabellen korrekt?
- Existiert zu einem Fremdschlüssel in einer Detail-Tabelle auch ein Primärschlüssel in der Master-Tabelle?

![](_page_39_Picture_0.jpeg)

![](_page_39_Picture_1.jpeg)

#### … in der SQL-Anweisung

- statement = "CREATE TABLE IF NOT EXISTS bestellposten (" statement = statement + " bestellnummer  $TEXT"$ statement  $=$  statement  $+$  " NOT NULL" statement = statement + " references bestellung(bestellung)" statement = statement + " on delete restrict on update cascade"
- Beim Löschen (on delete) oder bei Änderung (on update) des Primärschlüssels in der Master-Tabelle.
- **In diesem Beispiel wird die Löschung des Primärschlüssels** abgebrochen, falls ein Fremdschlüssel vorhanden ist.
- In diesem Beispiel werden automatisiert alle Fremdschlüssel zu einem Primärschlüssel verändert, wenn dieser sich verändert.

![](_page_40_Picture_0.jpeg)

![](_page_40_Picture_1.jpeg)

## Möglichkeiten

- on delete | update set null. Bei Löschung oder Änderung des Primärschlüssel werden alle dazugehörigen Fremdschlüssel auf den Wert NULL gesetzt.
- on delete | update set default. Bei Löschung oder Änderung des Primärschlüssel werden alle dazugehörigen Fremdschlüssel auf den Standardwert gesetzt.

![](_page_41_Picture_0.jpeg)

![](_page_41_Picture_1.jpeg)

## Möglichkeiten

- on delete | update cascade. Bei Löschung werden alle Datensätze mit einem dazugehörigen Fremdschlüssel entfernt. Bei einer Änderung werden die dazugehörigen Fremdschlüssel angepasst.
- on delete | update restrict. Eine Löschung oder Änderung von Primärschlüsseln, die als Fremdschlüssel verwendet werden, wird abgebrochen.
- on delete | update no action. Es wird nur ein Fehler gemeldet.

![](_page_42_Picture_0.jpeg)

![](_page_42_Picture_1.jpeg)

#### Integritätsregeln einschalten

```
statement = "CREATE TABLE IF NOT EXISTS bestellposten ("
  statement = statement + " bestellnummer TEXT"statement = statement + " NOT NULL"
  statement = statement + " references bestellung(bestellung)"
   statement = statement + " on delete restrict on update cascade"
  statement = statement + " deferrable initially deferred"
```
- Standardmäßig ist die referentielle Integrität in den Pragmas nicht eingeschaltet.
- Die Anweisung deferrable initially deferred schaltet für den angegebenen Fremdschlüssel die referentielle Integritätsregel ein.

![](_page_43_Picture_0.jpeg)

![](_page_43_Picture_1.jpeg)

#### Umbenennung einer Tabelle

 statement = "ALTER TABLE land RENAME TO laender" cursor.execute(statement)

- ALTER TABLE table. Verändere die angegebene Tabelle.
- table RENAME TO neuTable. Umbenenne die Tabelle.
- Hinweis: Der alte Tabellenname muss auch dort geändert werden, wo dieser im Programm verwendet wird.

![](_page_44_Picture_0.jpeg)

![](_page_44_Picture_1.jpeg)

#### Existiert die Tabelle?

```
blnFound = False
```

```
if (not((cursor is None) or (cursor =="))):
```

```
if (not((tblName is None) or (tblName =="))):
   strSQL = "SELECT name FROM sqlite_master WHERE (type='table')"
  strSQL = strSQL + " and (tbl_name = "' + tblName + "')"
  strSQL = strSQL + ";"
```

```
 cursor.execute(strSQL)
result = cursor.fetchall()
```

```
if len(result) > 0:
  blnFound = True
```
![](_page_45_Picture_0.jpeg)

![](_page_45_Picture_1.jpeg)

#### Hinzufügung von Datenfeldern

```
 statement = "ALTER TABLE kontakt"
  statement = statement + " ADD COLUMN"
 statement = statement + " strasse TEXT" cursor.execute(statement)
```
- ALTER TABLE table. Verändere die angegebene Tabellenstruktur.
- ADD COLUMN feld datentyp. Füge das Datenfeld hinzu.
- Hinweis: Die Definition des Datenfeldes entspricht der Definition in der Anweisung CREATE TABLE.

![](_page_46_Picture_0.jpeg)

![](_page_46_Picture_1.jpeg)

#### Existiert das Datenfeld?

```
def existsColumn(cursor, tblName, fieldname):
```

```
cursor.execute("PRAGMA table info(" + tblName + "")")result = cursor.fetchall()blnFound = False
```

```
 for rows in result:
  if (rows[1] == field name):
       blnFound = True
```
return blnFound

![](_page_47_Picture_0.jpeg)

![](_page_47_Picture_1.jpeg)

#### Löschen von Tabellen

#### statement = "DROP TABLE IF EXISTS laender" cursor.execute(statement)

- **DROP TABLE IF EXISTS table.**
- Wenn die Tabelle in der Datenbank existiert, lösche diese.